**سؤالات كارور فتوشاپ – اداره كل آموزش فني و حرفه اي استان يزد – فروردين 1390**

منبرى بسائى بولان وزرت کار واموراجهامی

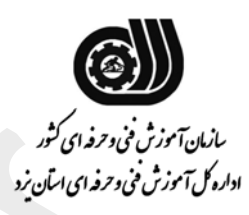

**رشته : كارور Photoshop كد استاندارد :4/1/ 26/56 -1**

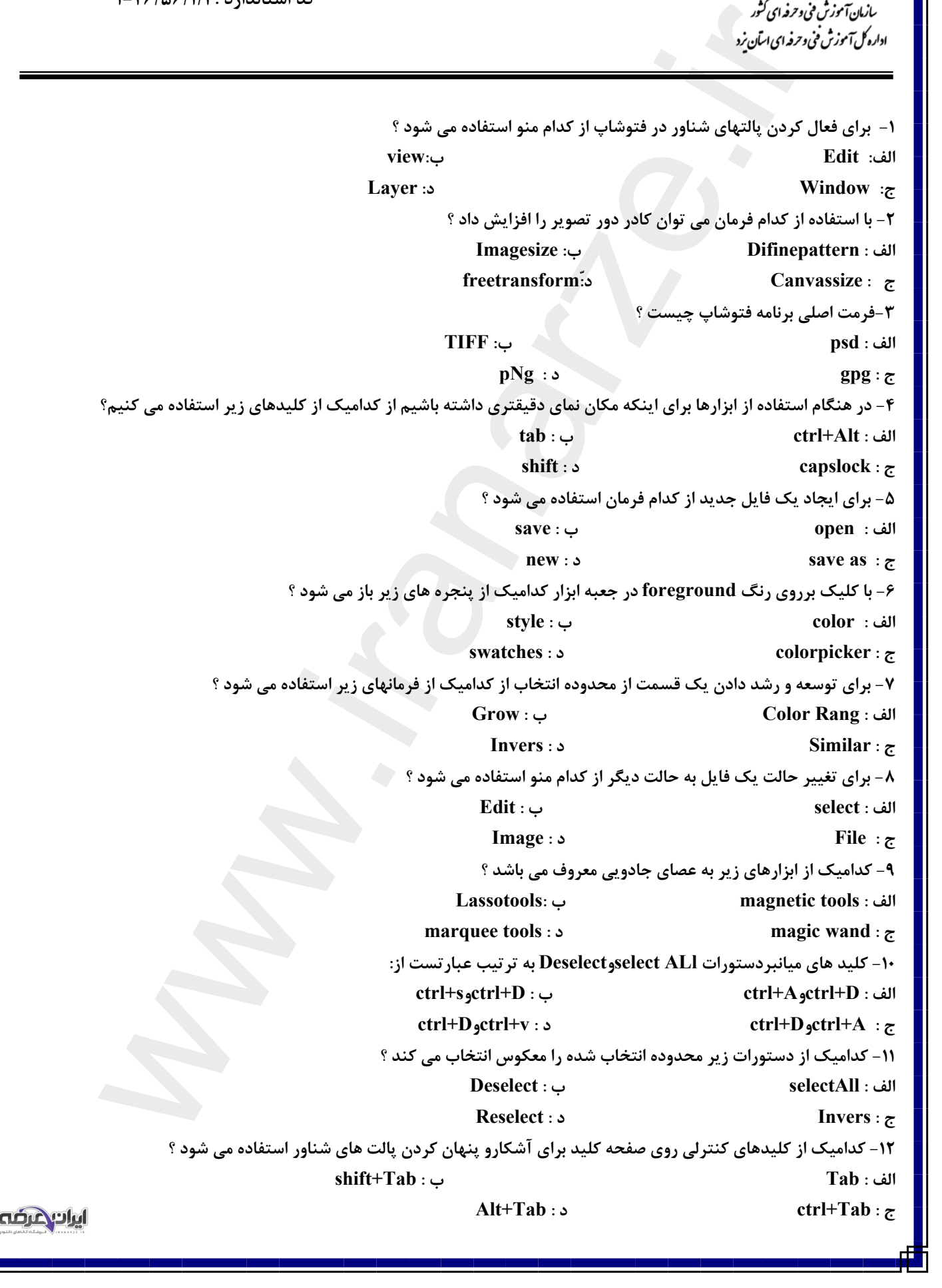

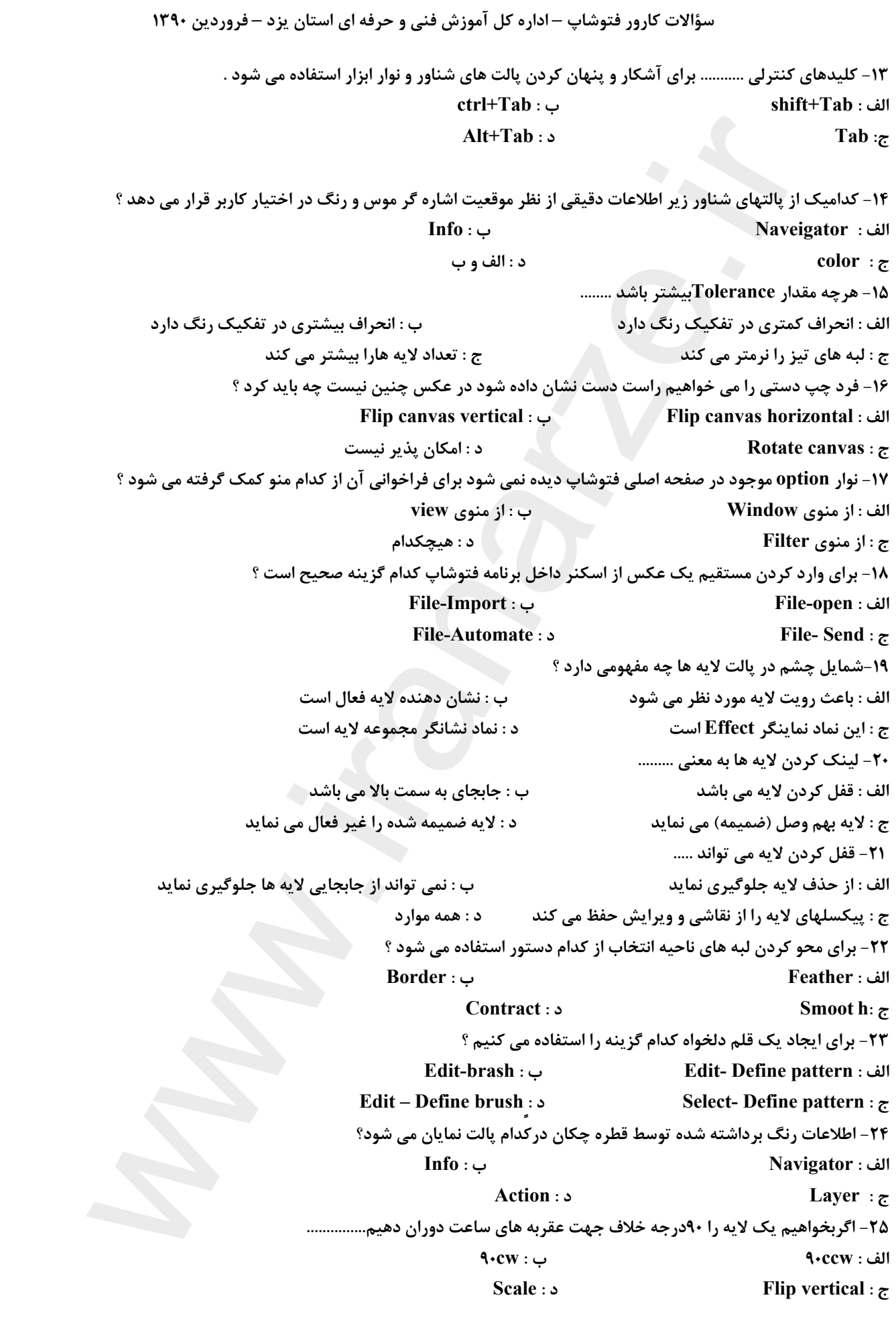

[برای خرید مجموعھ کامل سوالات آزمون فنی و حرفھ ای رشتھ کارور فتوشاپ اینجا کلیک کنید](https://iranarze.ir/)

ايراديكرفه

П